## uc3m | Universidad Carlos III de Madrid

Vicerrectorado de Estudios Apoyo a la docencia y gestión del grado

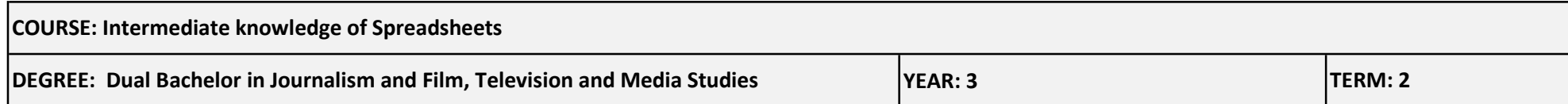

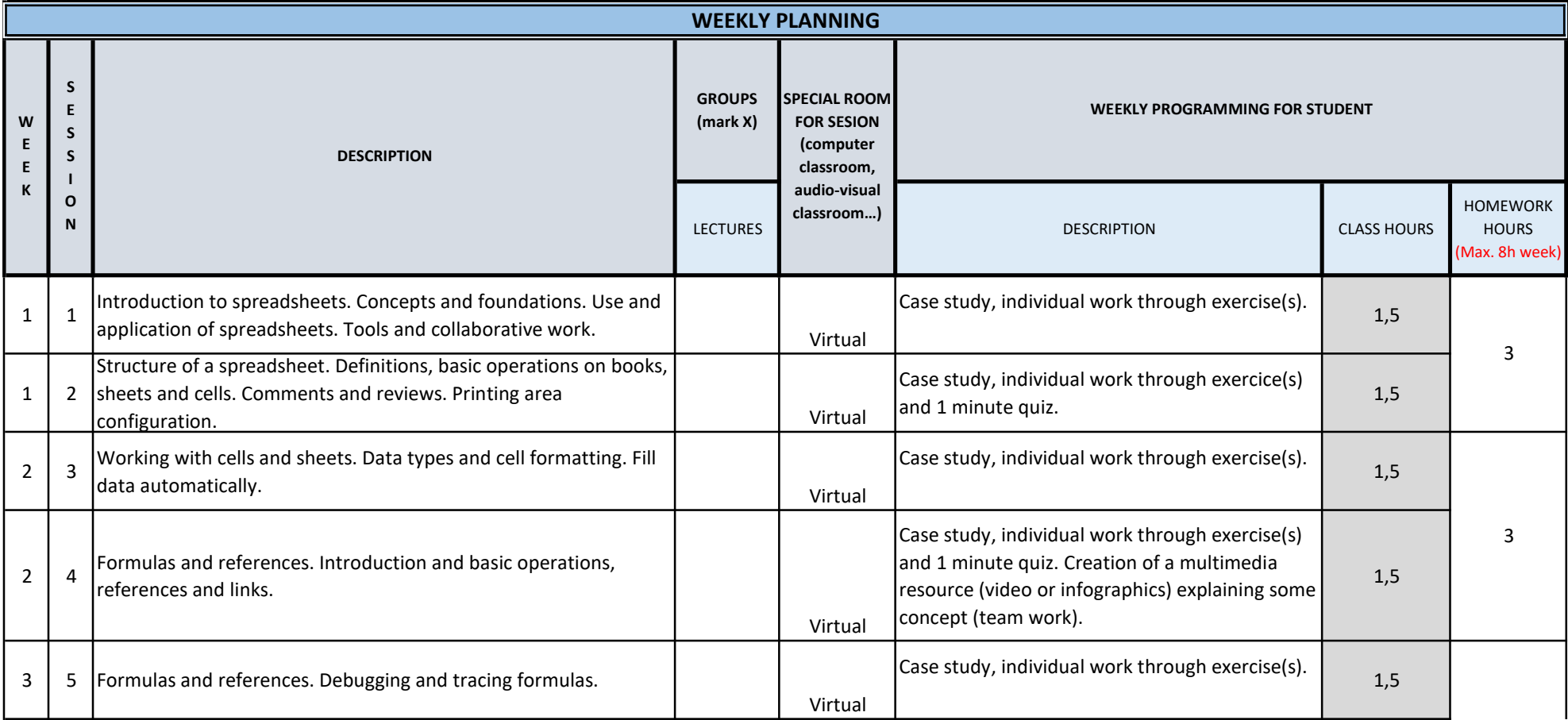

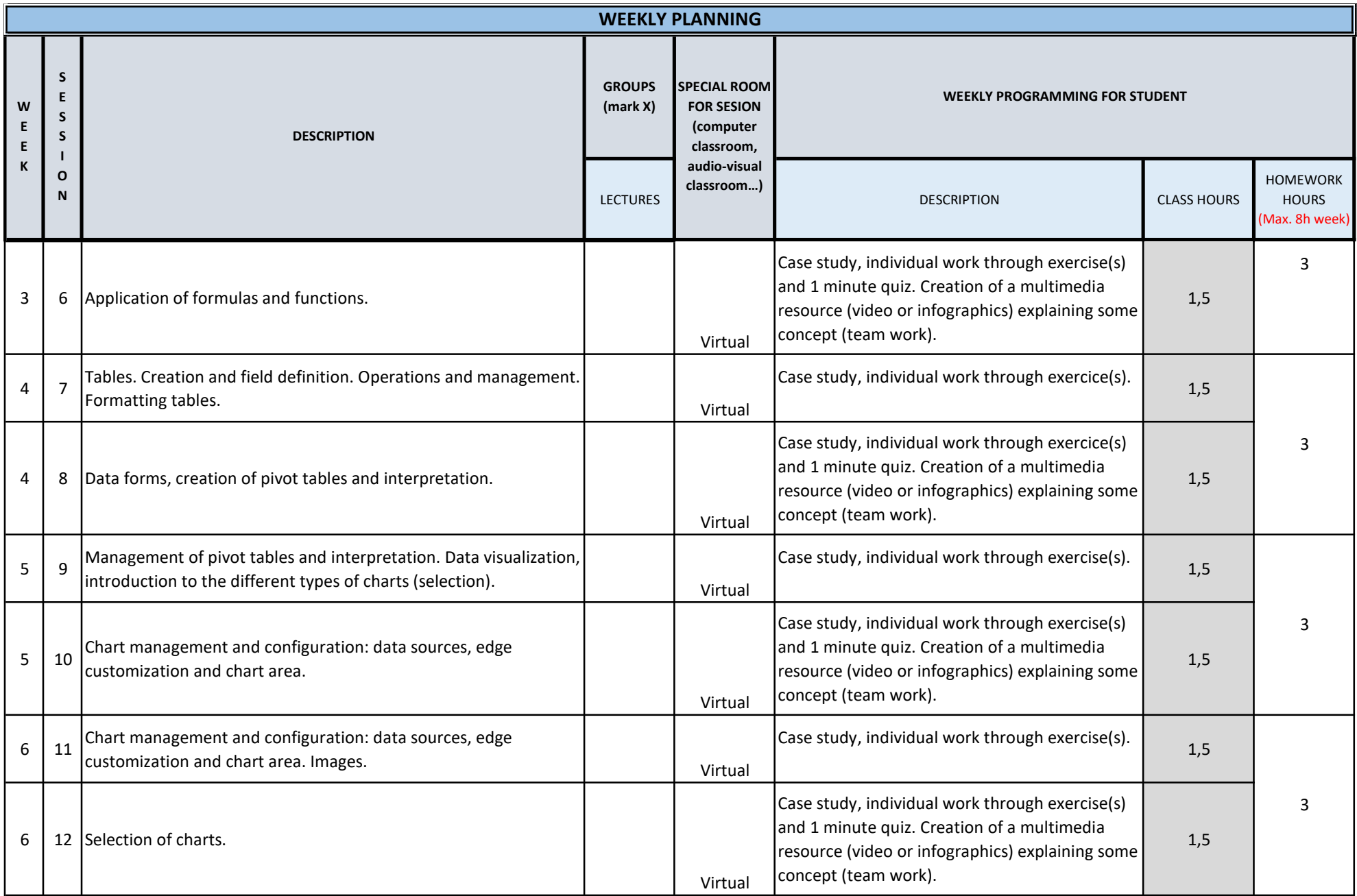

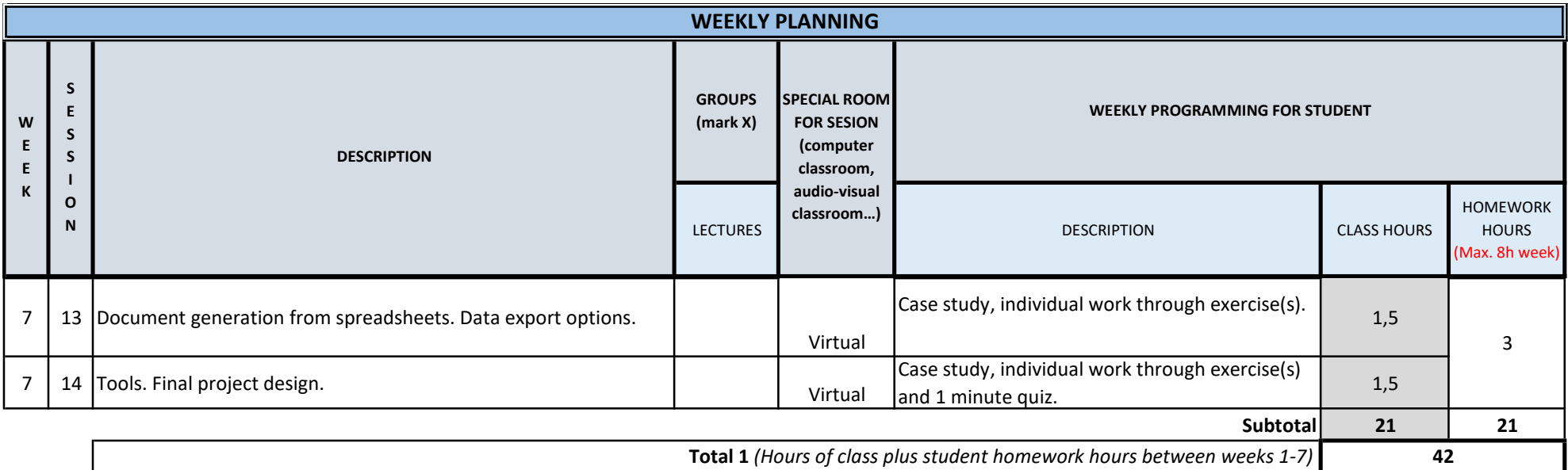

TOTAL (*Maximum 75 hours*) **42**